# Using jsPDF to build a thesis title page generator

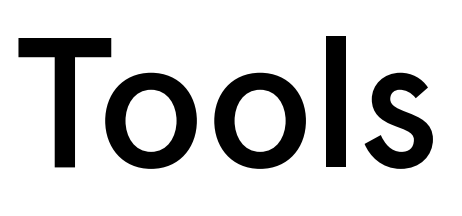

Many libraries and universities provide title and signature page templates for students to customize as they prepare their dissertations and theses. These are usually .docx, PDFs, or Google Docs. However, most schools have very strict information and formatting requirements. Typos, incorrect, and missing information are rampant issues.

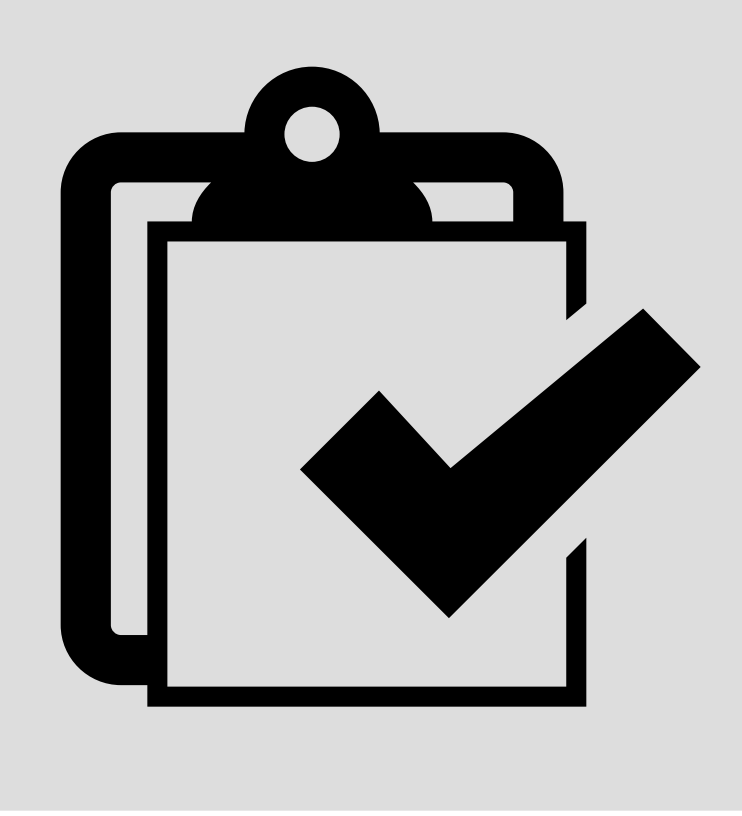

### $\_$  II  $\_$ Bootstrap 5 for layout

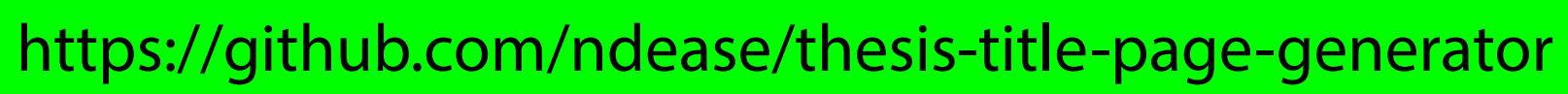

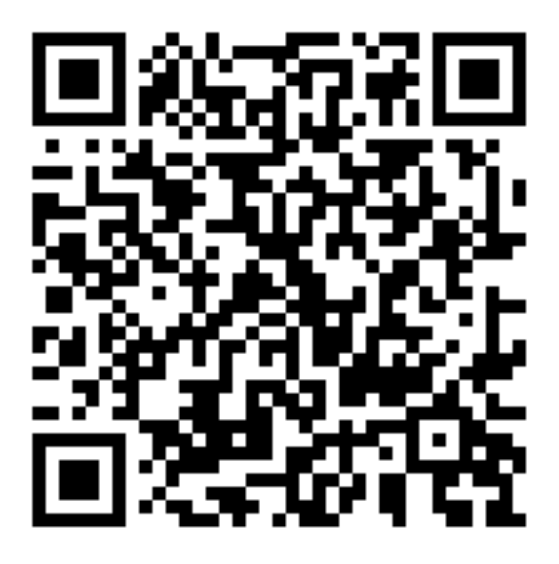

### See the complete build on github!

## The Problem

### About Me

Hi, my name is Nick and I'm the Digital Learning Librarian at Pratt Institute Libraries. In addition to website development, I work on tools to enhance learning and Reference Desk processes!

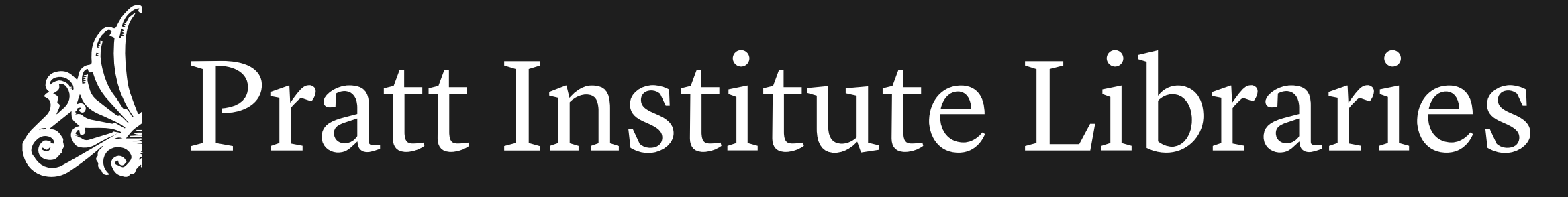

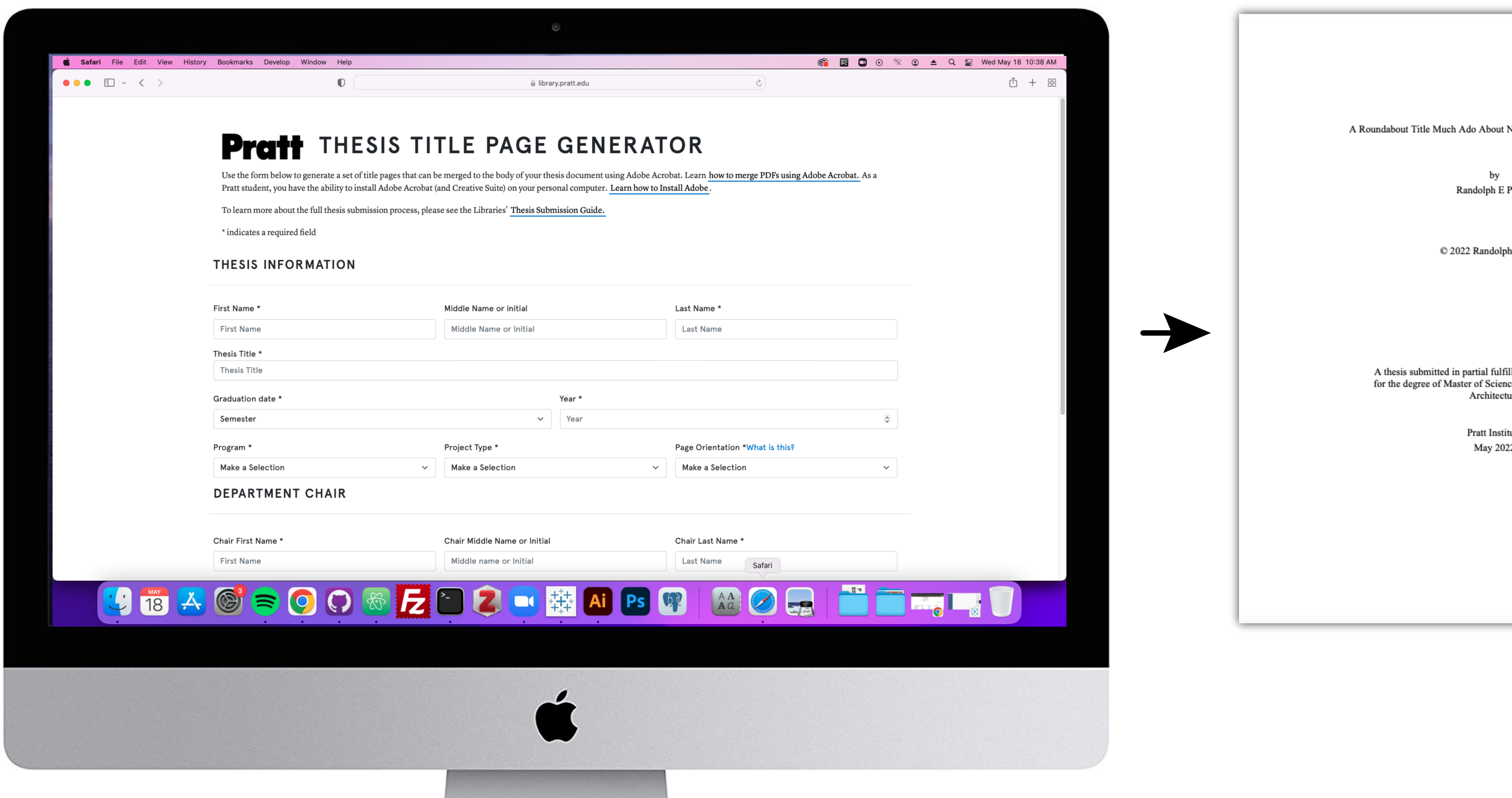

## One Solution

Bootstrap has built in CSS classes and js for quickly building a form interface with validation. Building a viable form takes only a few minutes of reviewing the documention

var doc = new jsPDF({ : pageOrientation, t: "in", : [8.5, 11] });

- <form id="thesisGenerator" class="row g-3">
	- <h2>Thesis Information</h2>  $\langle$ hr $>$
	- <div class="form-group col-md-4">
	- <label for="first-name" class="form-label">First Name \*</label>
	- <input required type="text" class="form-control" placeholder="First Name" id="first-name">  $\langle$ div $\rangle$
	- <div class="form-group col-md-4">
	- <label for="middle-name" class="form-label">Middle Name or initial</label>
	- <input type="text" class="form-control" placeholder="Middle Name or Initial" id="middle-name">  $\langle$ div $>$
	- <div class="form-group col-md-4">
	- <label for="last-name" class="form-label">Last Name \*</label>
	- <input required type="text" class="form-control" placeholder="Last Name" id="last-name"> </div>
- <div class="form-group col-12">
- <label for="thesis-title">Thesis Title \*</label>
- <input required class="form-control" id="thesis-title" placeholder="Thesis Title"> </div>

doc.setFont("times", "normal"); doc.setFontSize(12); doc.text(thesisTitle, textPlacement, 2,{ maxWidth: 6.5, align:'center'}); doc.text("by", textPlacement, 2.75,'center'); doc.text(studentFirst+" "+studentMiddle+" "+studentLast, textPlacement, 3,'center'); doc.text("© "+gradYear+" "+studentFirst+" "+studentMiddle+" "+studentLast, text-Placement, 4,'center'); doc.text("A"+" "+capstoneDoc+" "+"submitted in partial fulfillment of the requirements for the degree of "+gradProgram, textPlacement, 6,{ maxWidth: 4, align:'center'}); doc.text("Pratt Institute", textPlacement, 7,{ maxWidth: 4, align:'center'}); doc.text(gradSemester+" "+gradYear, textPlacement, 7.25,{ maxWidth: 4, align:'center'});

doc.save(studentLast+"-thesis-title-page.pdf");

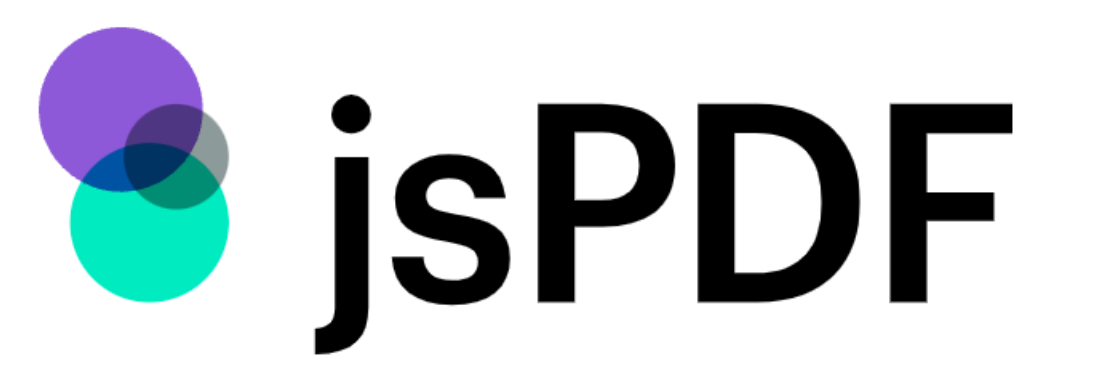

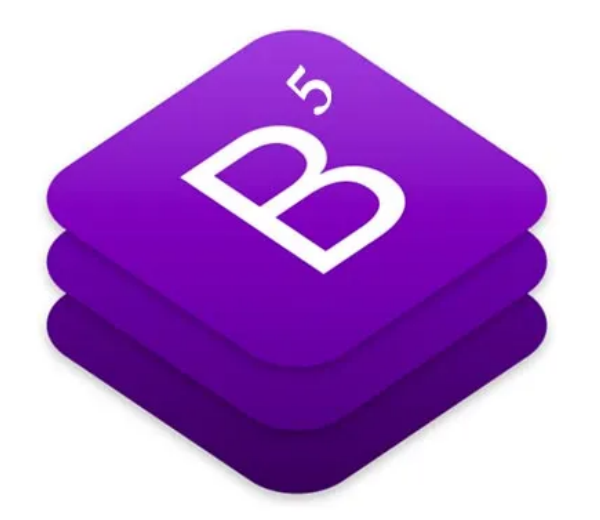

generating a title page

## jsPDF

This open source library can be used to quickly pull data from a form

Build a web-based form that offers an easy selection of options and text fields to generate a unique set of title and signature pages for each student. This form exports PDFs with proper formatting and information based on certain conditions. The PDF can then be merged with a document

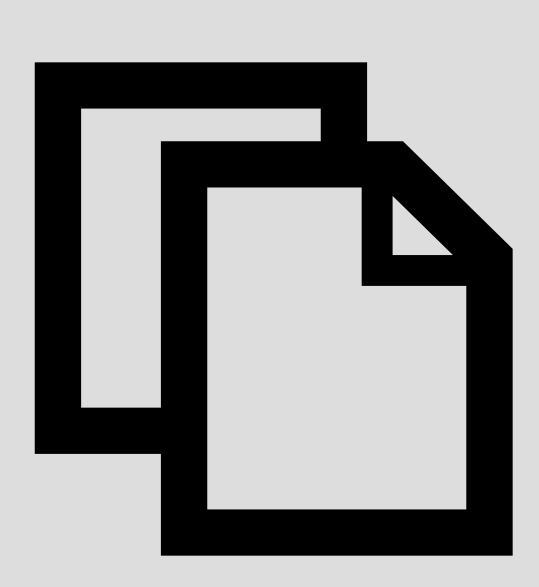

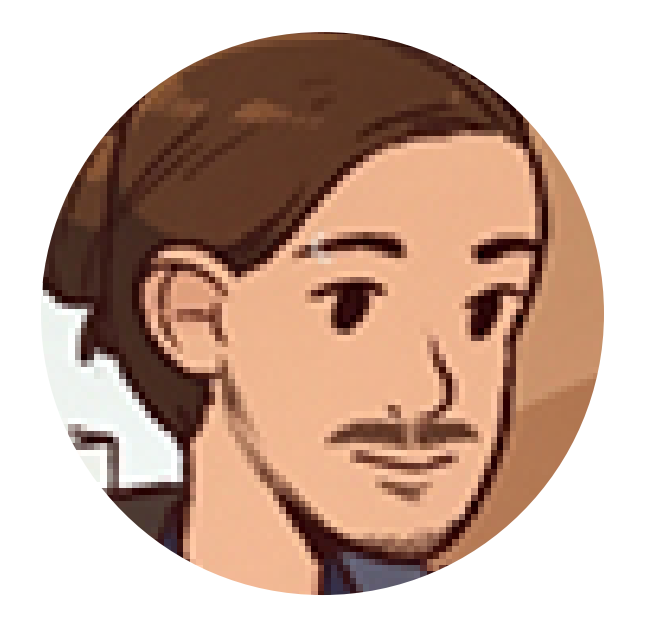

https://parall.ax/products/jspdf https://getbootstrap.com/docs/5.0/forms/overview/

hing Important: a Case S E Public ment of the requirements e, Architecture, School of